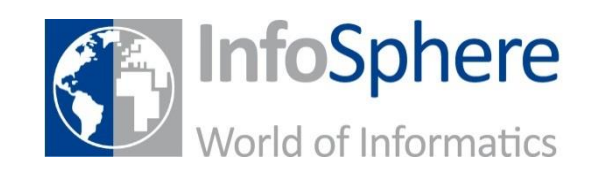

**Quiz**

**1, 2 oder 3**

Wie funktioniert das Internet?

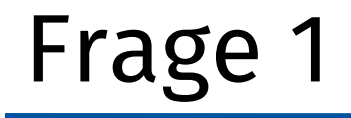

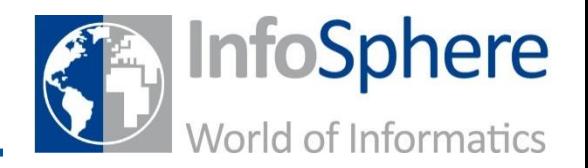

### **Was sind Binärzahlen?**

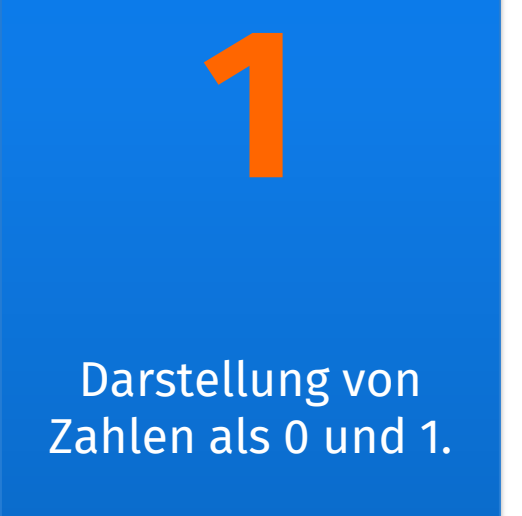

Zahlen, die nur durch eins und sich selbst teilbar sind.

**2**

Nur die Zahlen 0 und 1.

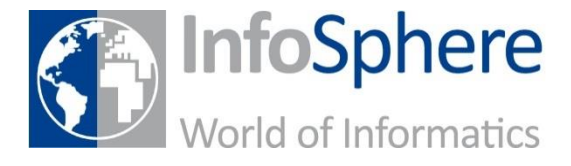

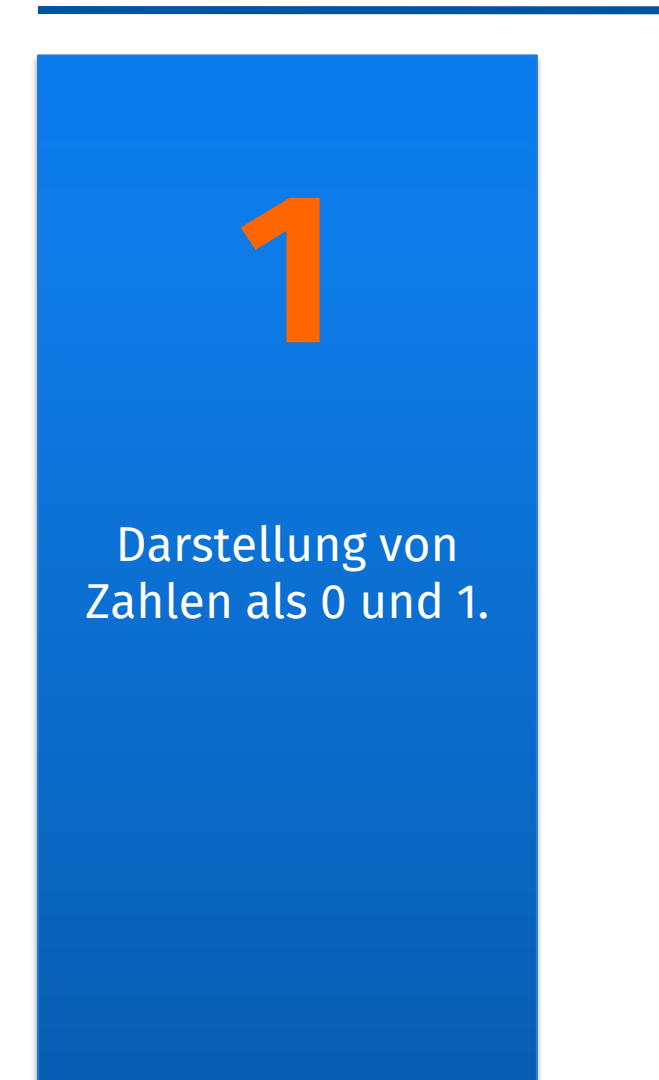

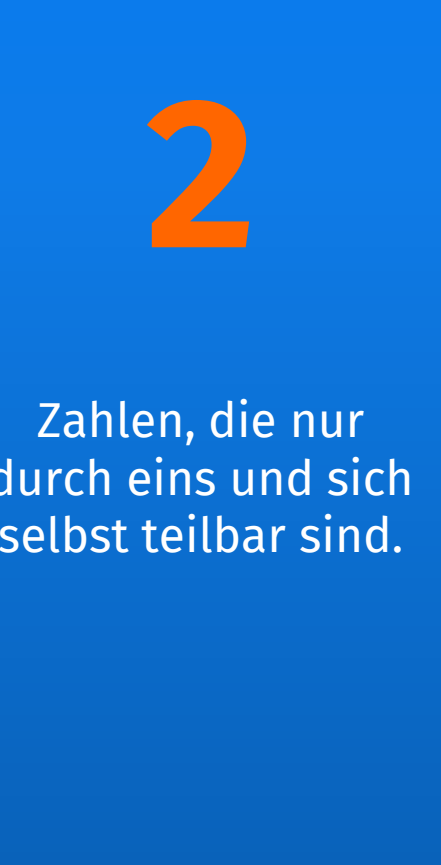

durch eins und sich selbst teilbar sind.

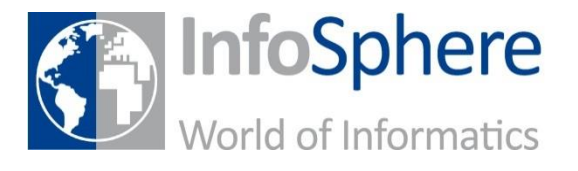

Nur die Zahlen 0 und 1.

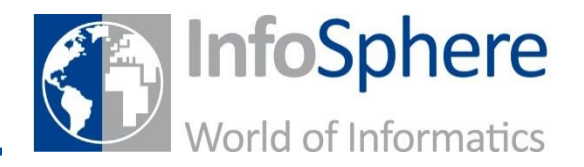

# **Ein Unterschied zwischen Luftund Kabelübertragung ist:**

Es gibt überhaupt keinen Unterschied.

**1**

Übertragung durch die Luft macht den Daten mehr Spaß.

**2**

Übertragung per Kabel ist sicherer als durch die Luft.

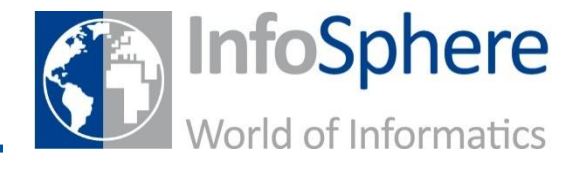

Es gibt überhaupt keinen Unterschied.

**1**

Übertragung durch die Luft macht den Daten mehr Spaß.

**2**

Übertragung per Kabel ist sicherer als durch die Luft.

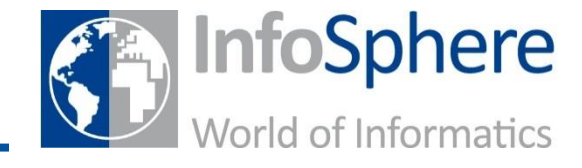

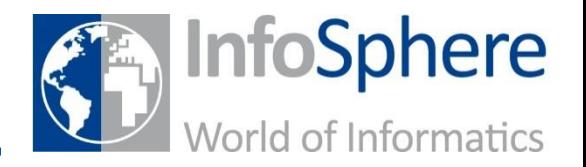

# **Hier ist die Übertragung per normaler (grüner) Verbindung sinnvoll:**

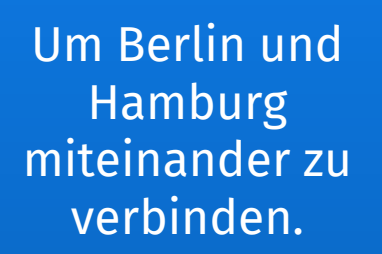

**1**

Bei vielen kleinen Dörfern.

**2**

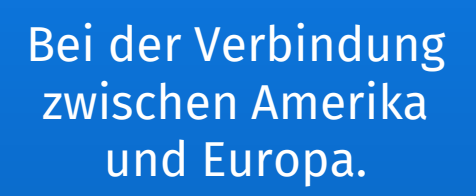

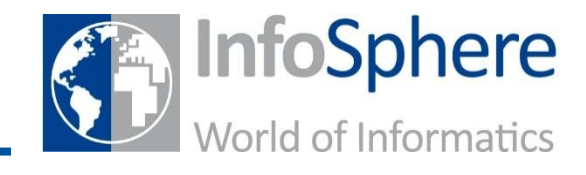

Um Berlin und Hamburg miteinander zu verbinden.

**1**

Bei der Verbindung zwischen Amerika und Europa.

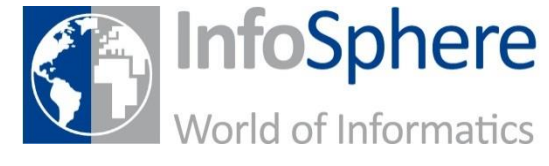

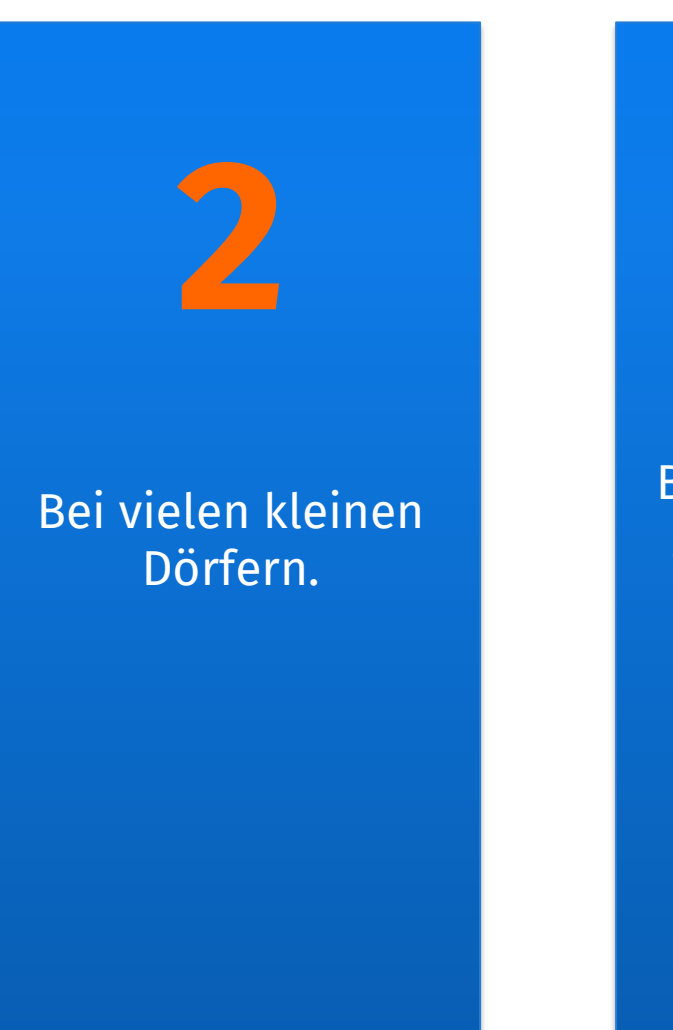

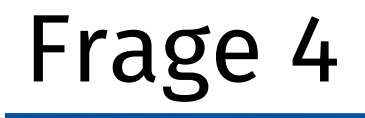

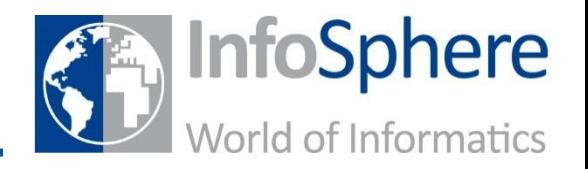

## **Welche Teile sind im Bauplan einer Webseite enthalten?**

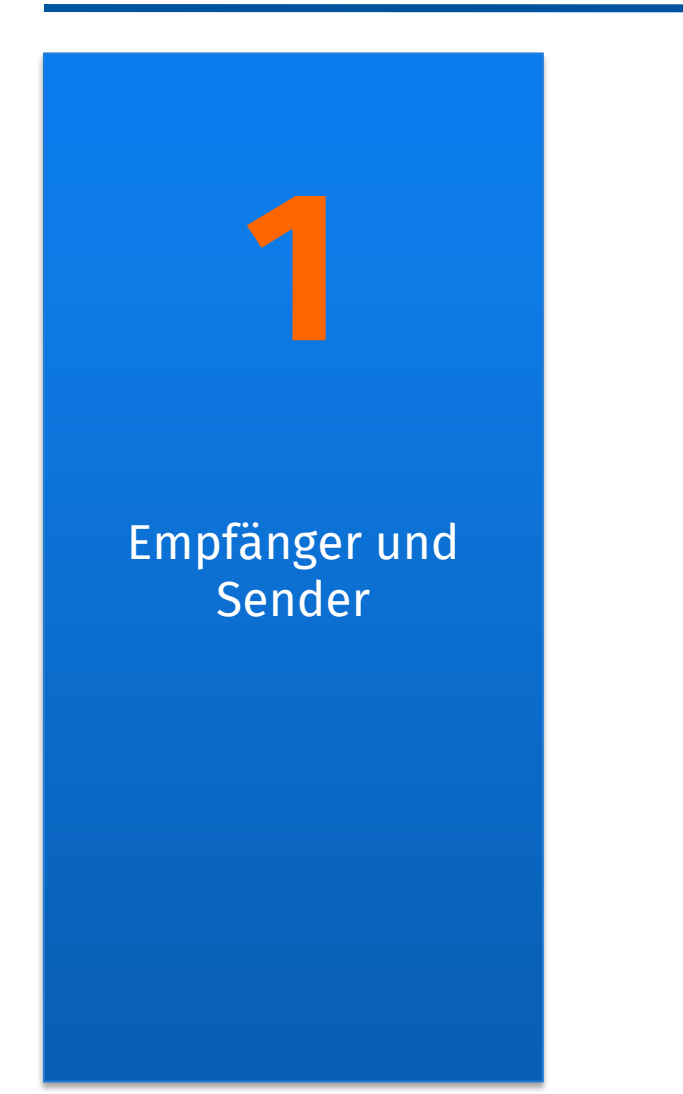

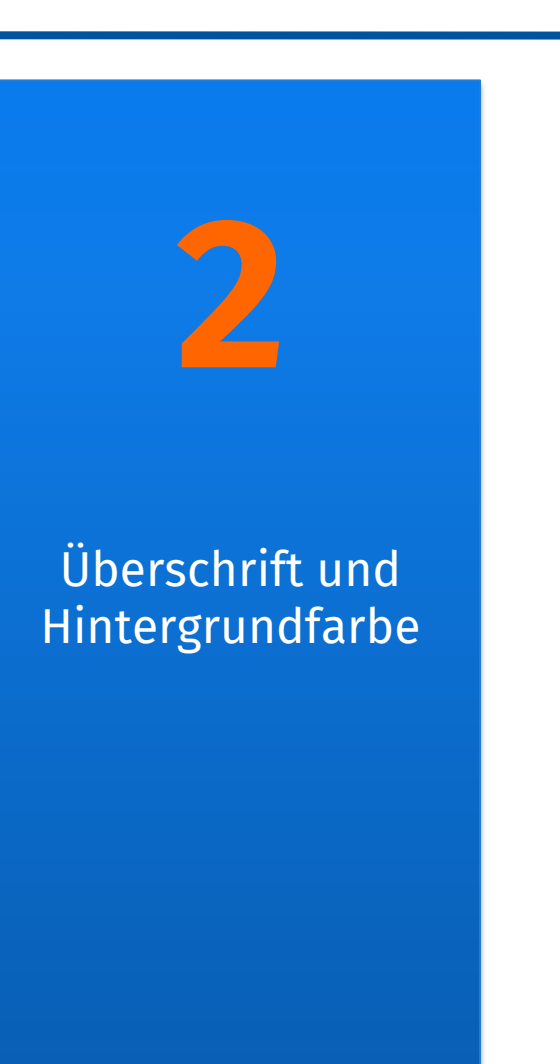

InfoSphere World of Informatics

Hammer und Schraubenzieher

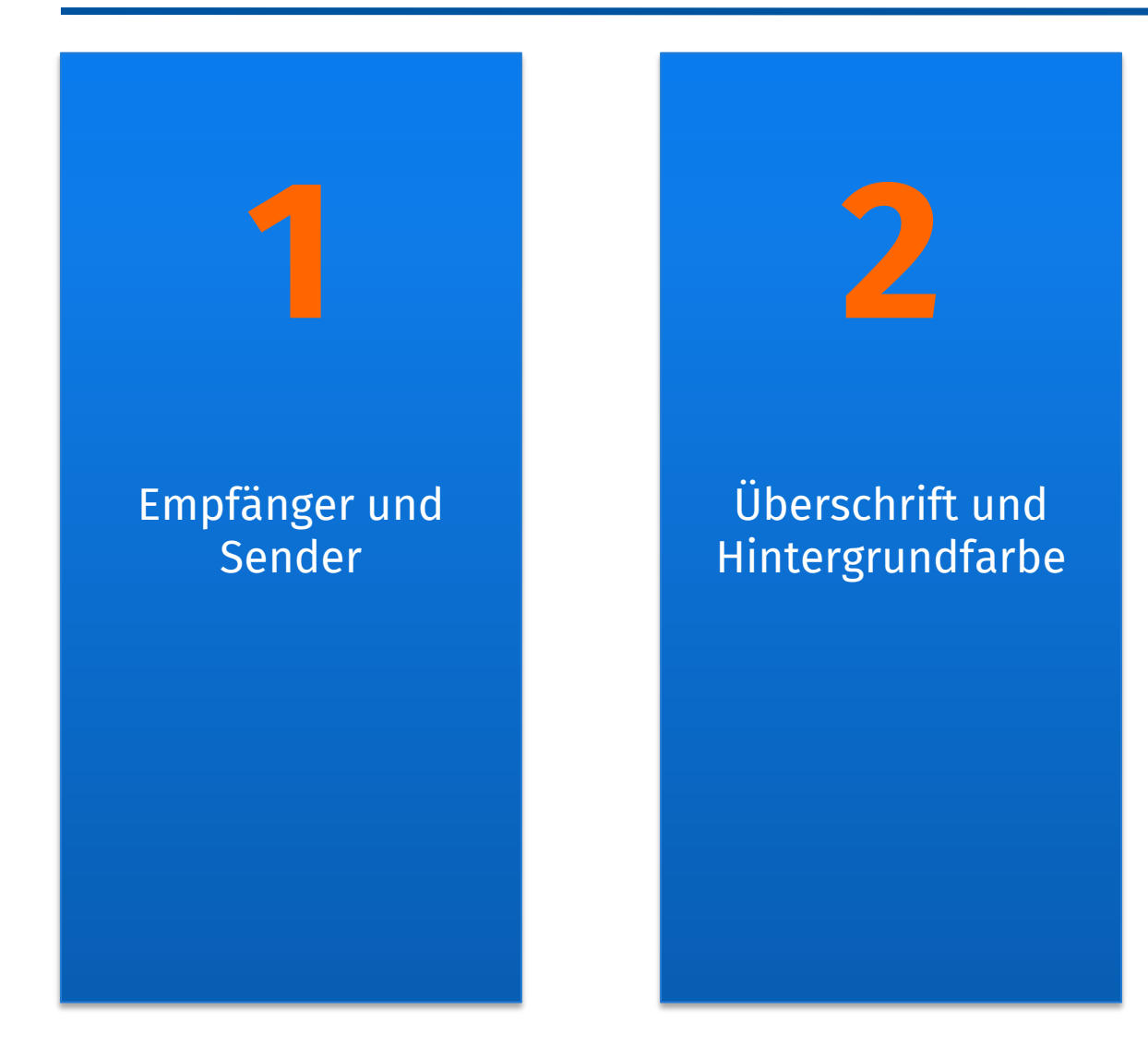

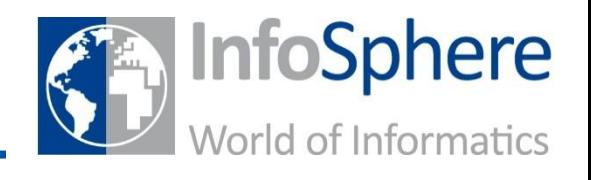

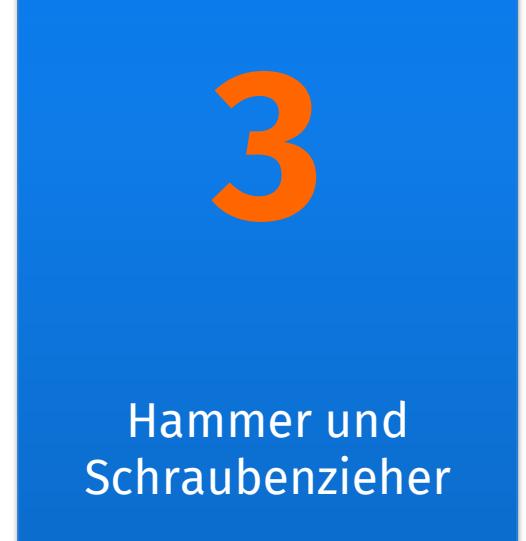

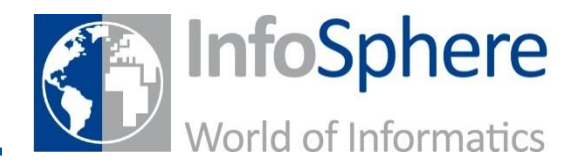

# **Wozu benötigt man eine Internetauskunft (DNS-Server)?**

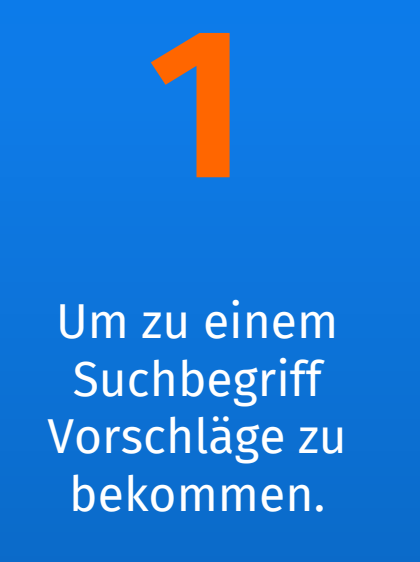

Um heraus zu finden, wie man ins Internet kommt.

**2**

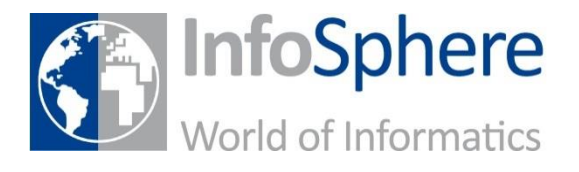

Damit zu einem Namen die passende IP-Adresse gefunden werden kann.

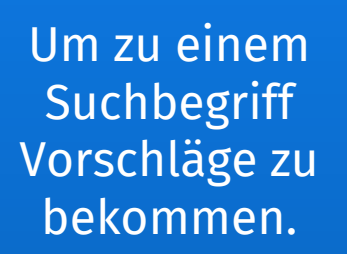

**1**

Um heraus zu finden, wie man ins Internet kommt.

**2**

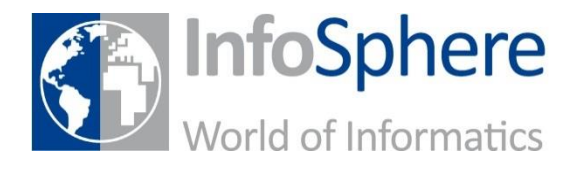

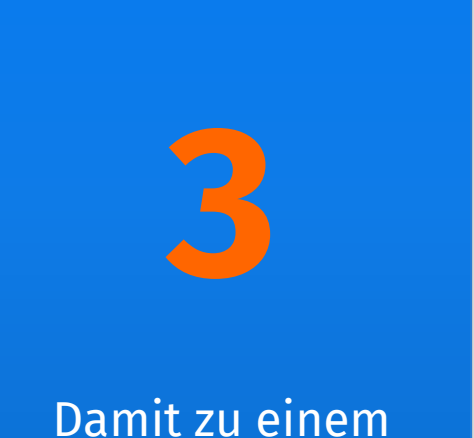

Namen die passende IP-Adresse gefunden werden kann.

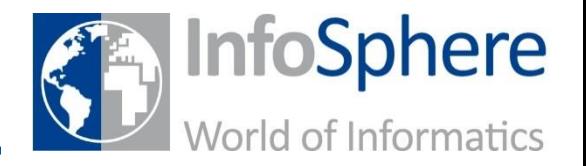

## **Wann bekommt mein Computer die E-Mails aus meinem Postfach vom Server?**

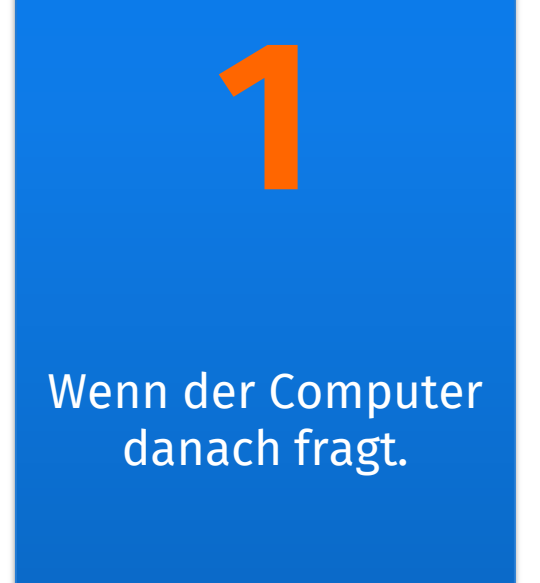

Direkt, wenn sie beim Server ankommen.

**2**

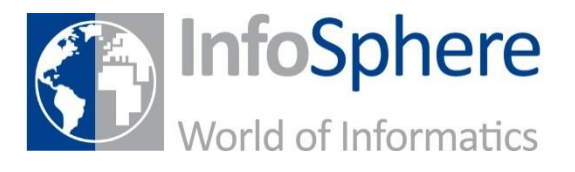

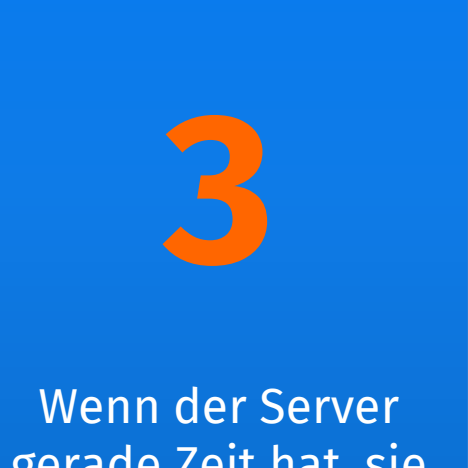

gerade Zeit hat, sie an den Computer zu schicken.

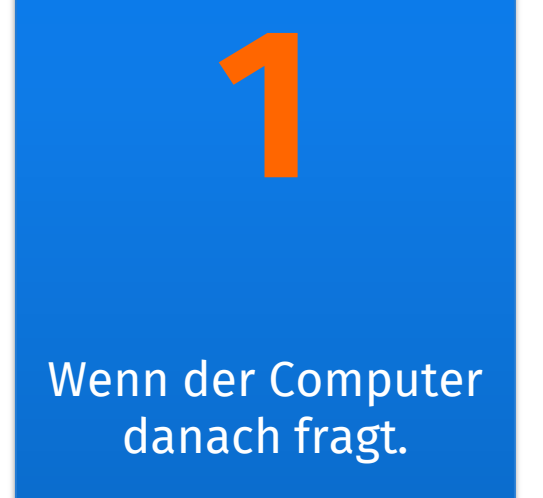

Direkt, wenn sie beim Server ankommen.

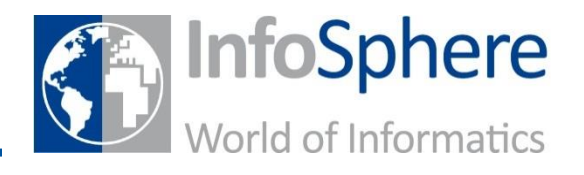

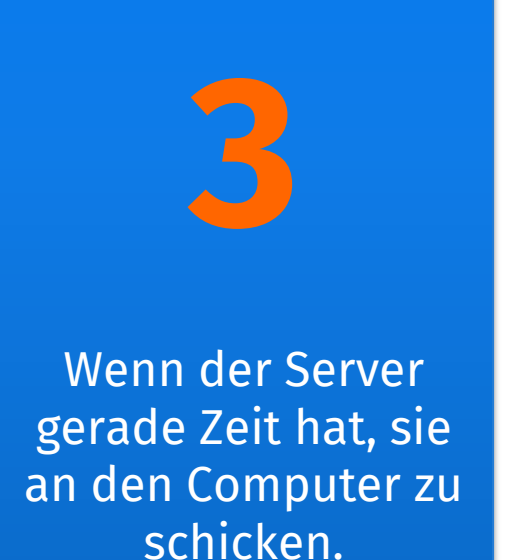

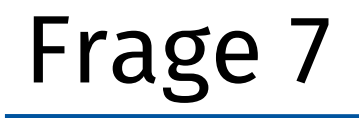

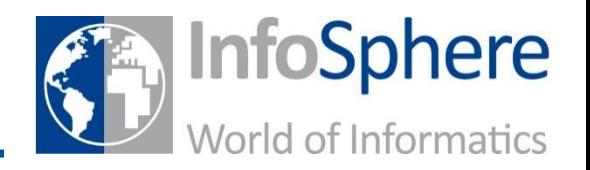

## **Wofür steht die Abkürzung ".de"?**

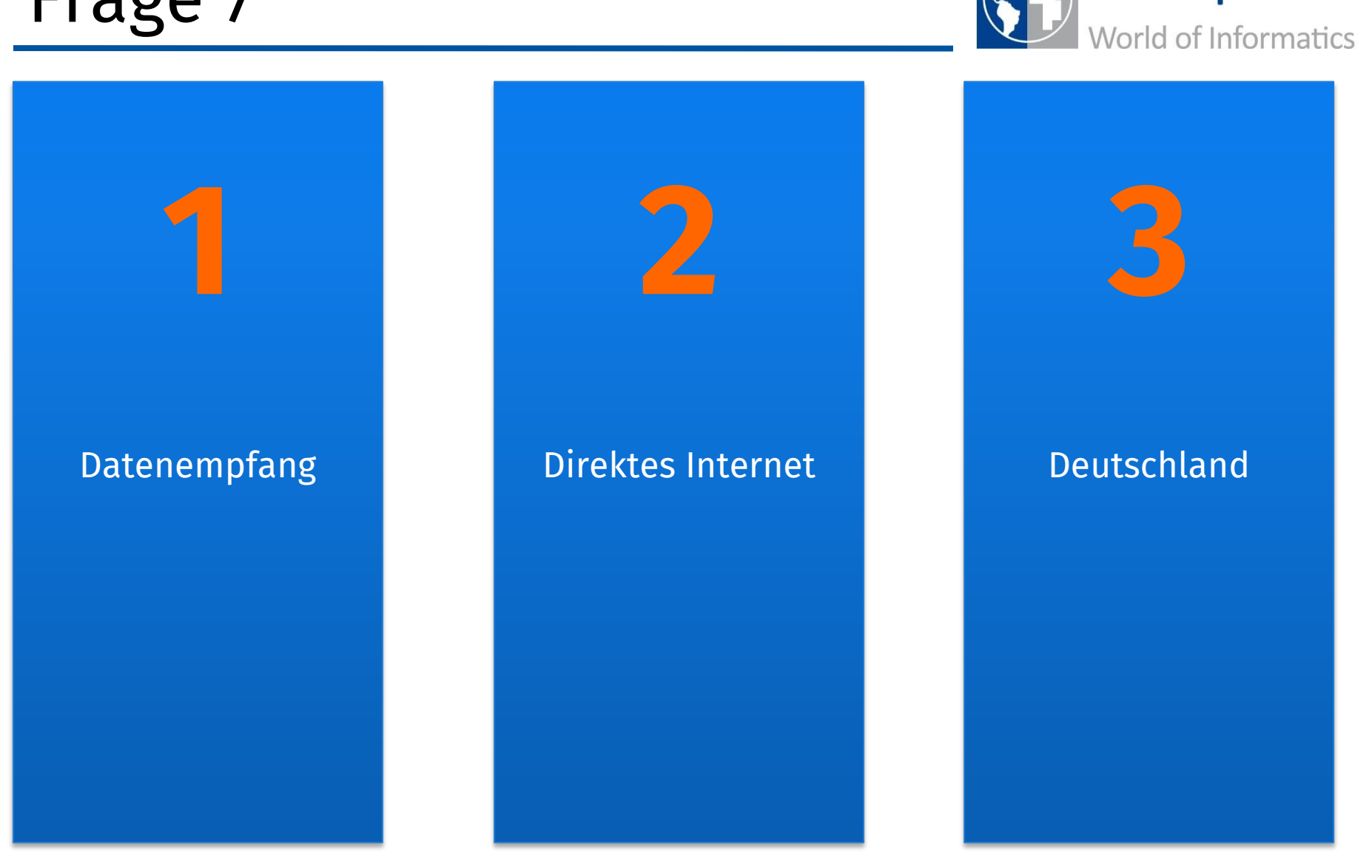

InfoSphere

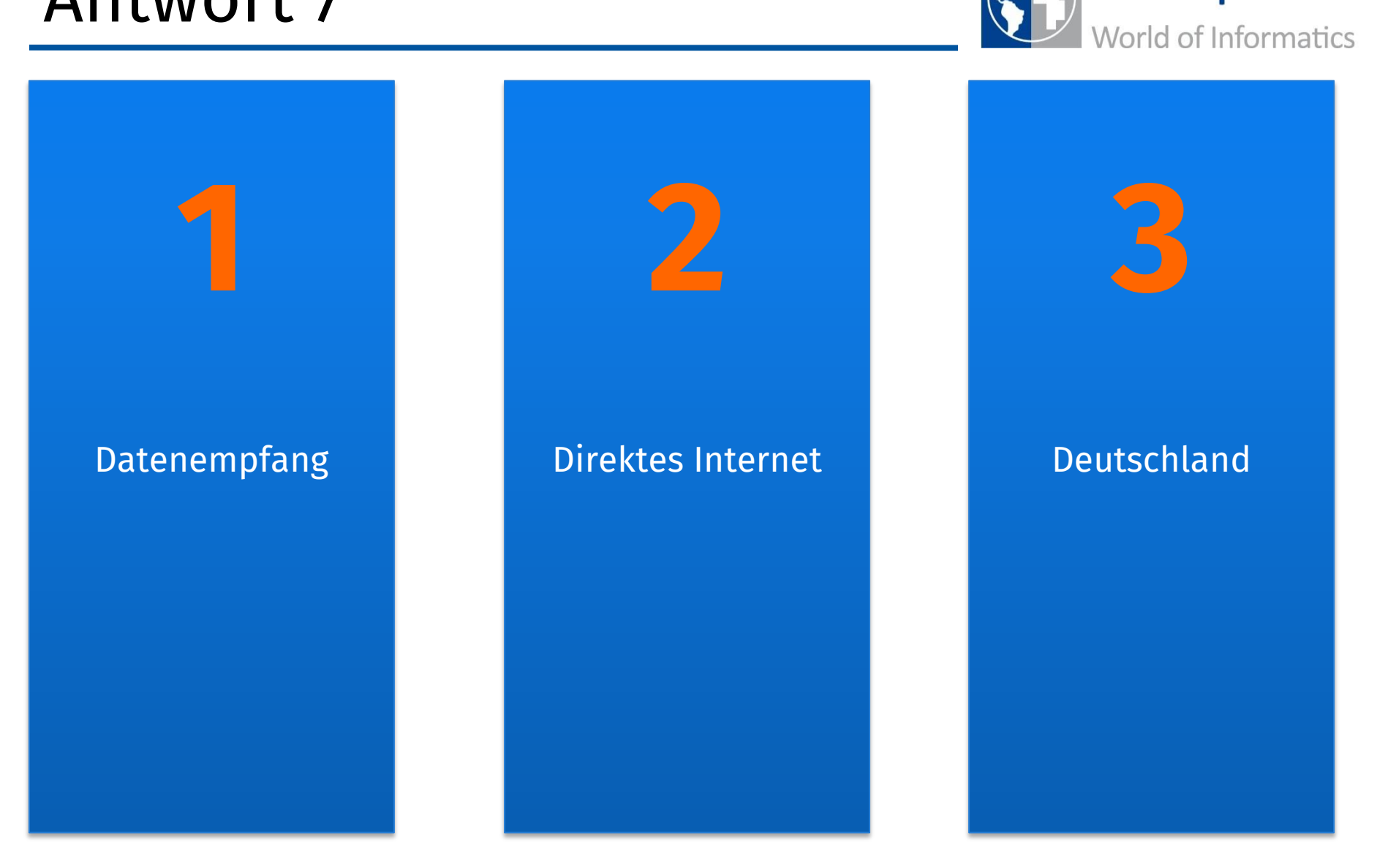

InfoSphere

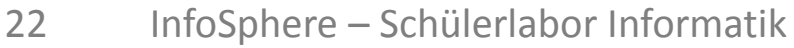

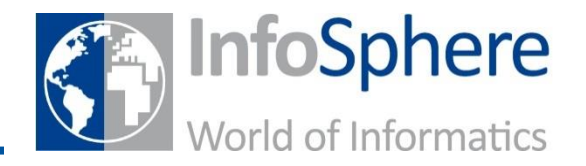

# **Bei welcher Übertragung sollten die Daten immer geheim übertragen werden?**

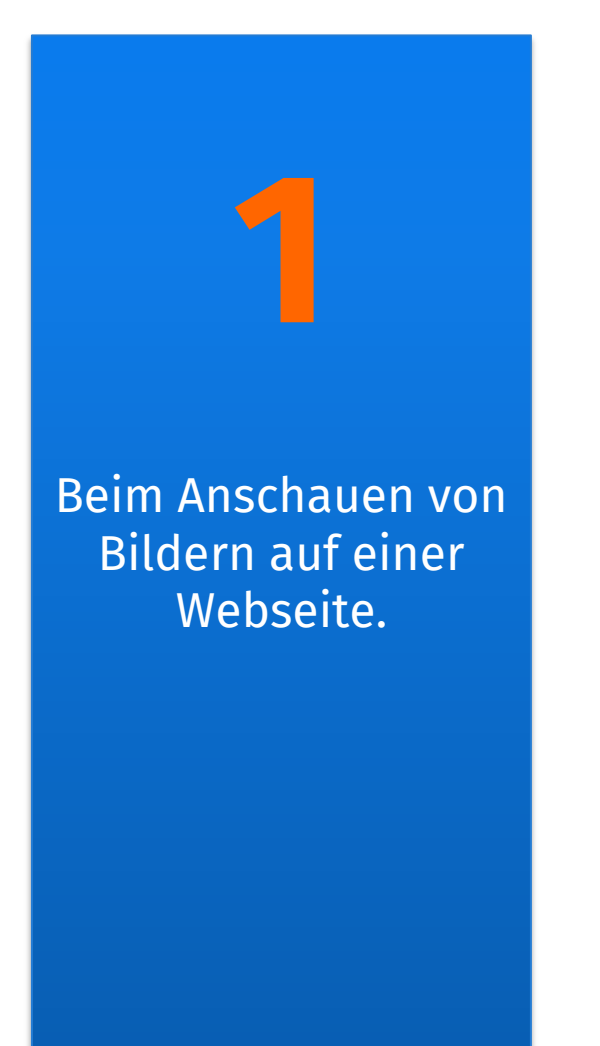

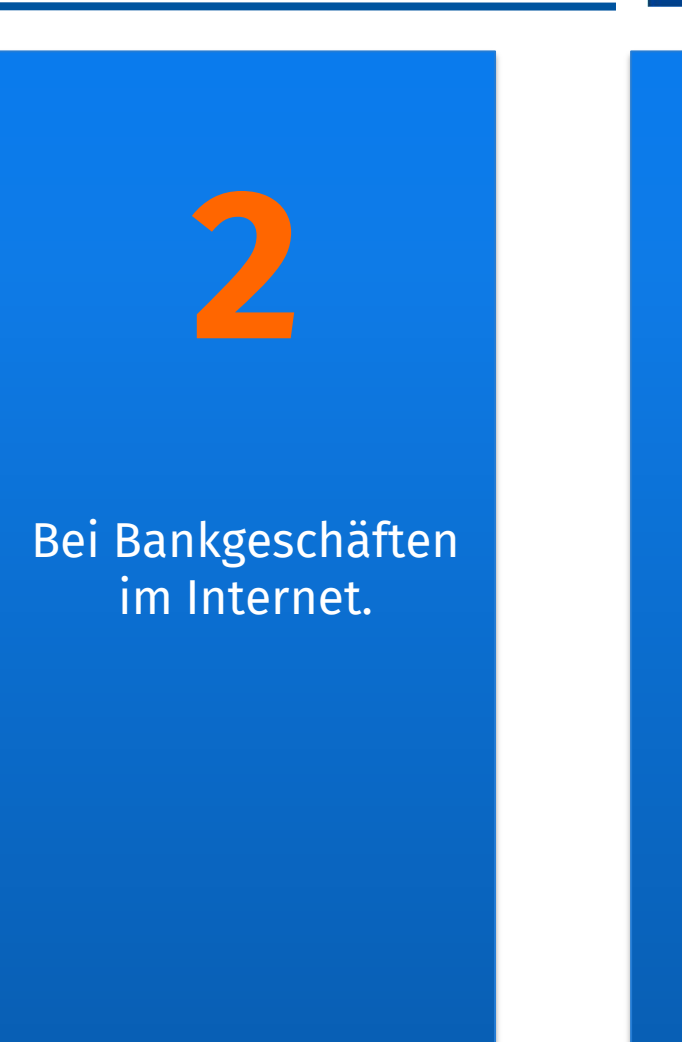

Beim Aufrufen der Maus-Webseite.

**3**

InfoSphere

World of Informatics

Beim Anschauen von Bildern auf einer Webseite. **1**

Bei Bankgeschäften im Internet. **2**

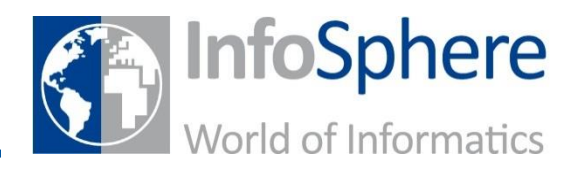

Beim Aufrufen der Maus-Webseite.

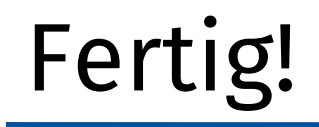

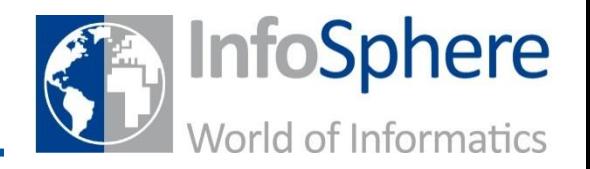

### **Wie viele Punkte habt ihr?**